## **KARTA MODUŁU**

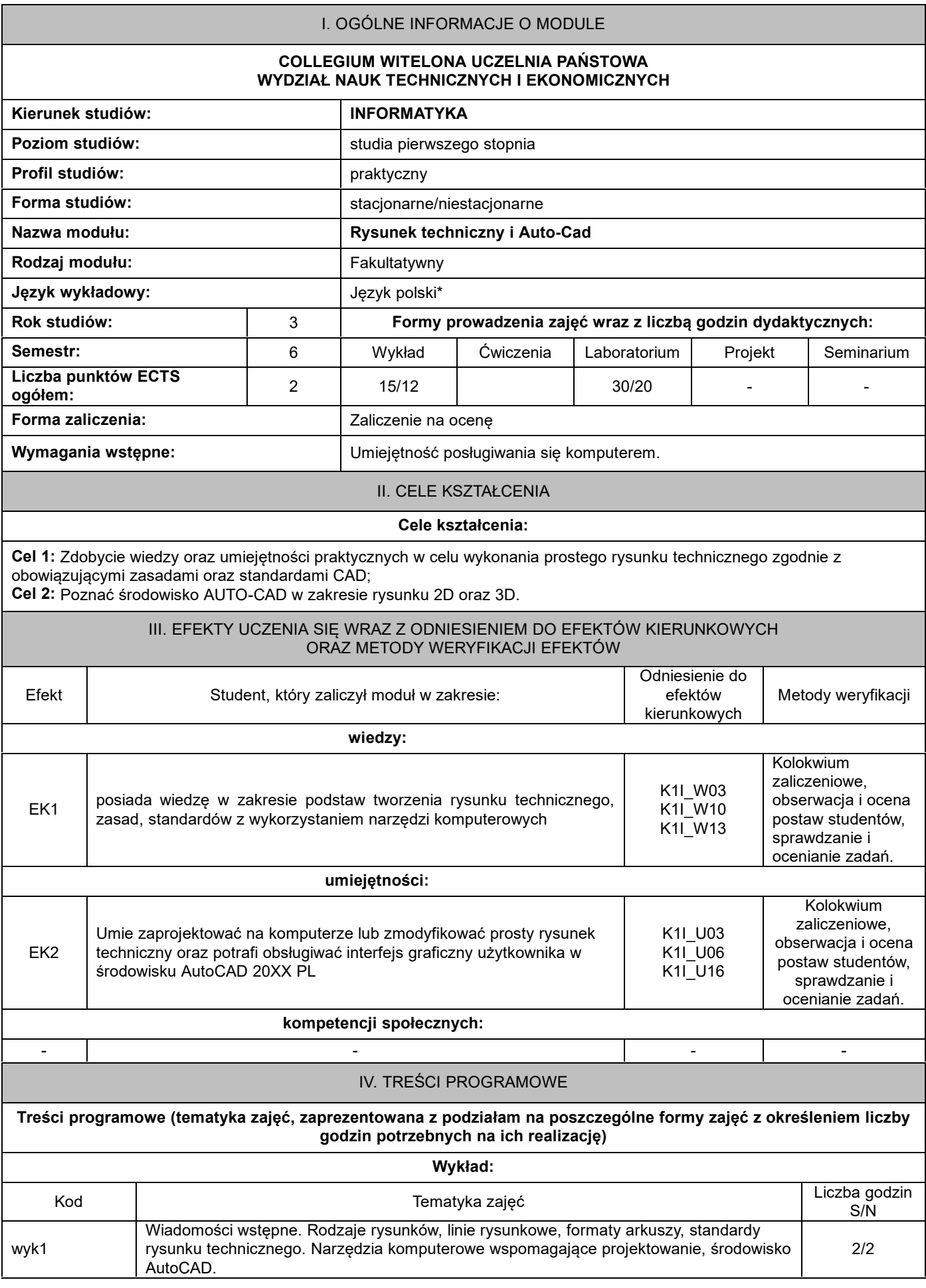

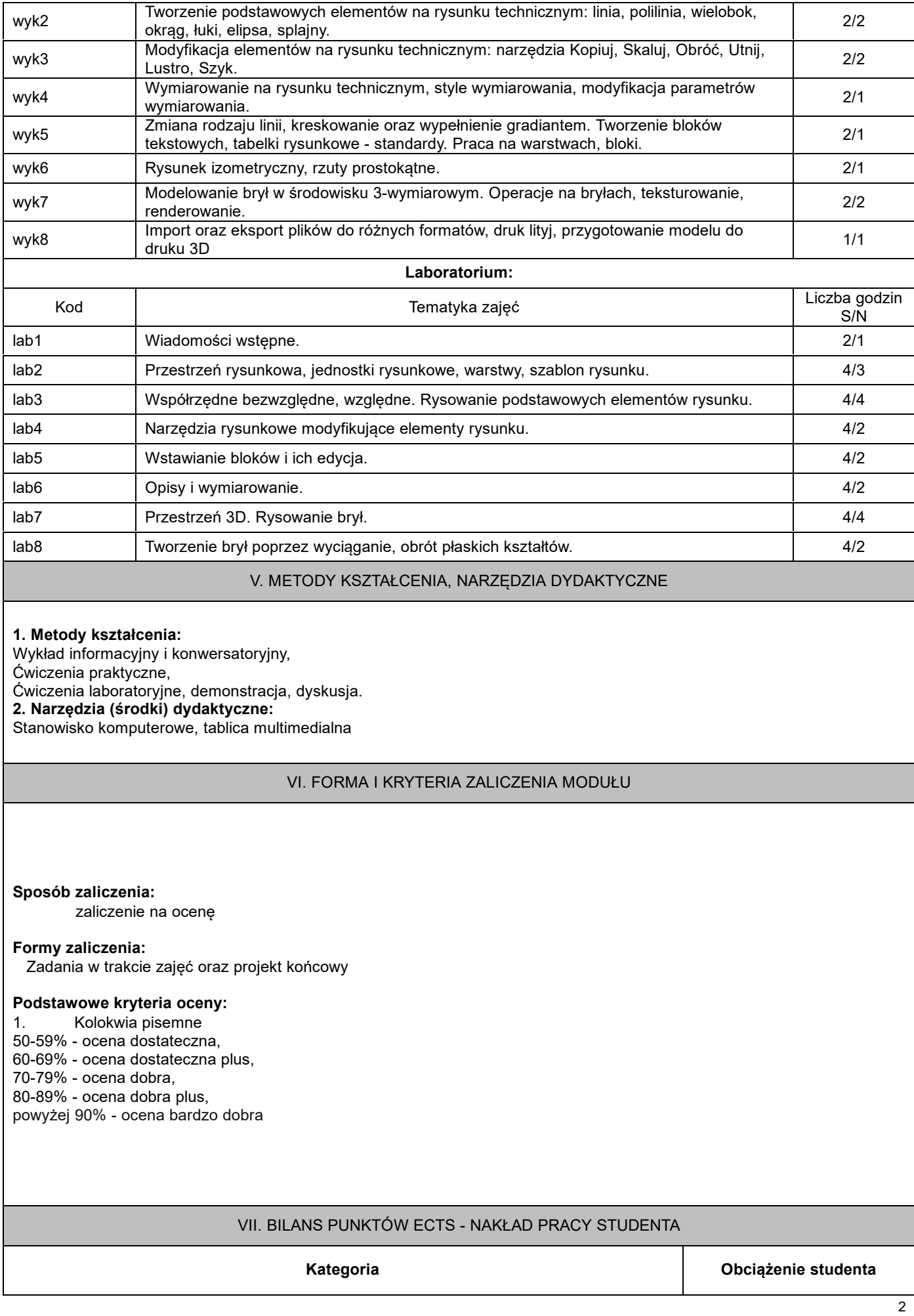

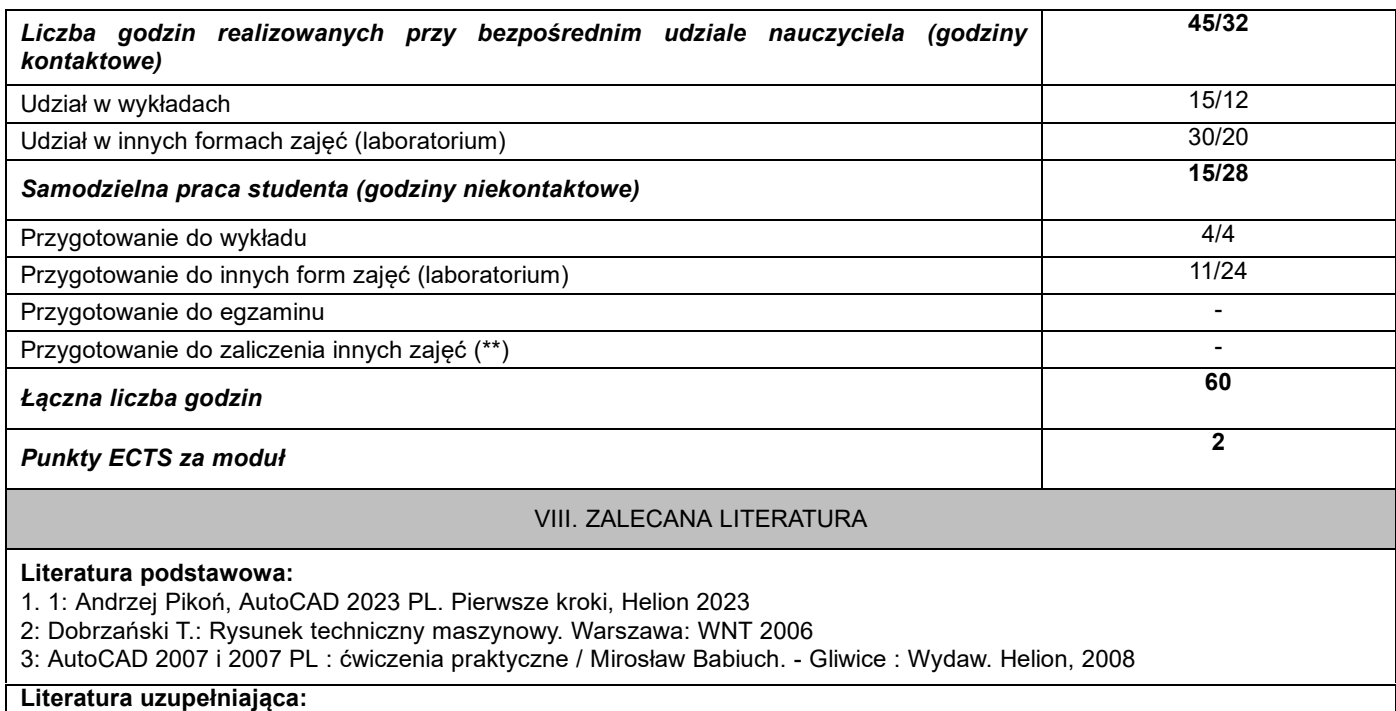

1. 1: Mazur J.: CAD w grafice inżynierskiej. 2006. http://mediawiki.ilab.pl/index.php/CAD\_w\_grafice\_inżynierskiej 2: Miecielica M., Wiśniewski W.: Komputerowe wspomaganie projektowania procesów technologicznych. PWN. Warszawa 2005.

3: AutoCAD 2010/LT2010+ : podstawy projektowania parametrycznego i nieparametrycznego : wersja polska i angielska / Andrzej Jaskulski. - Warszawa : Wydawnictwo Naukowe PWN, 2009.